الدراسات العامة

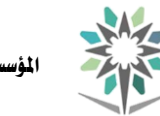

اململكة العربية السعودية المؤسسة العامة للتدريب التقني والمهني اإلدارة العامة للمناهج

VISION LIGH

مقررات عامة ومتطلبات كلية

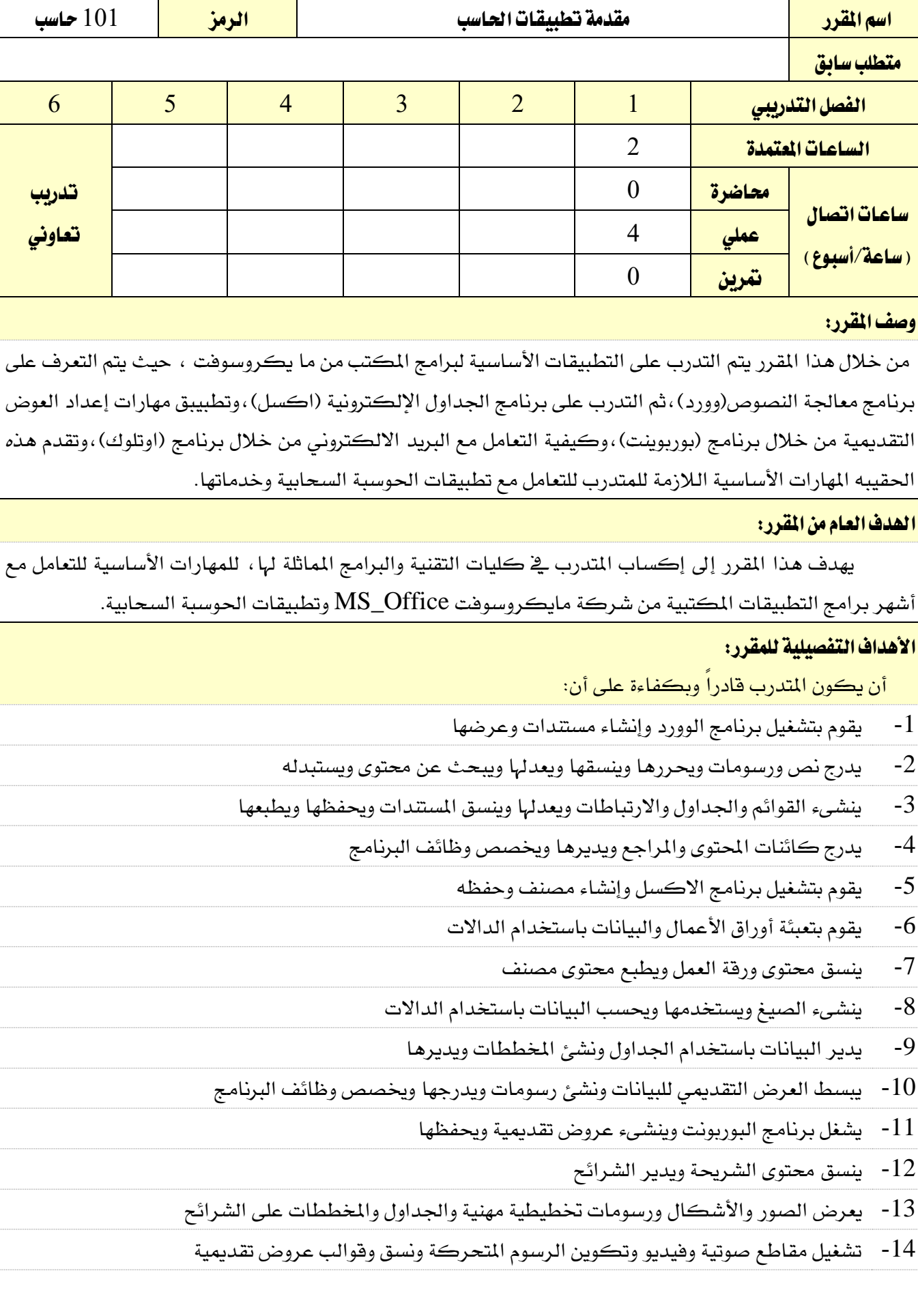

الدراسات العامة

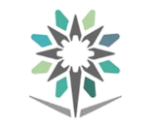

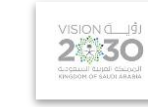

مقررات عامة

- -15 يقوم بتشغيل برنامج األوتولوك وإدارة بيئته
- ا- إدارة الرسائل والمواعيد وجهات الاتصال والمجموعات $16\,$
- -17 التعرف على تطبيقات احلوسبة السحابية واستخدام التخزين السحابي
- -18 التطبيقات املكتبية ورسم املخططات واستخدام خرائط النماذج ونشرها يف تطبيقات احلوسبة السحابية

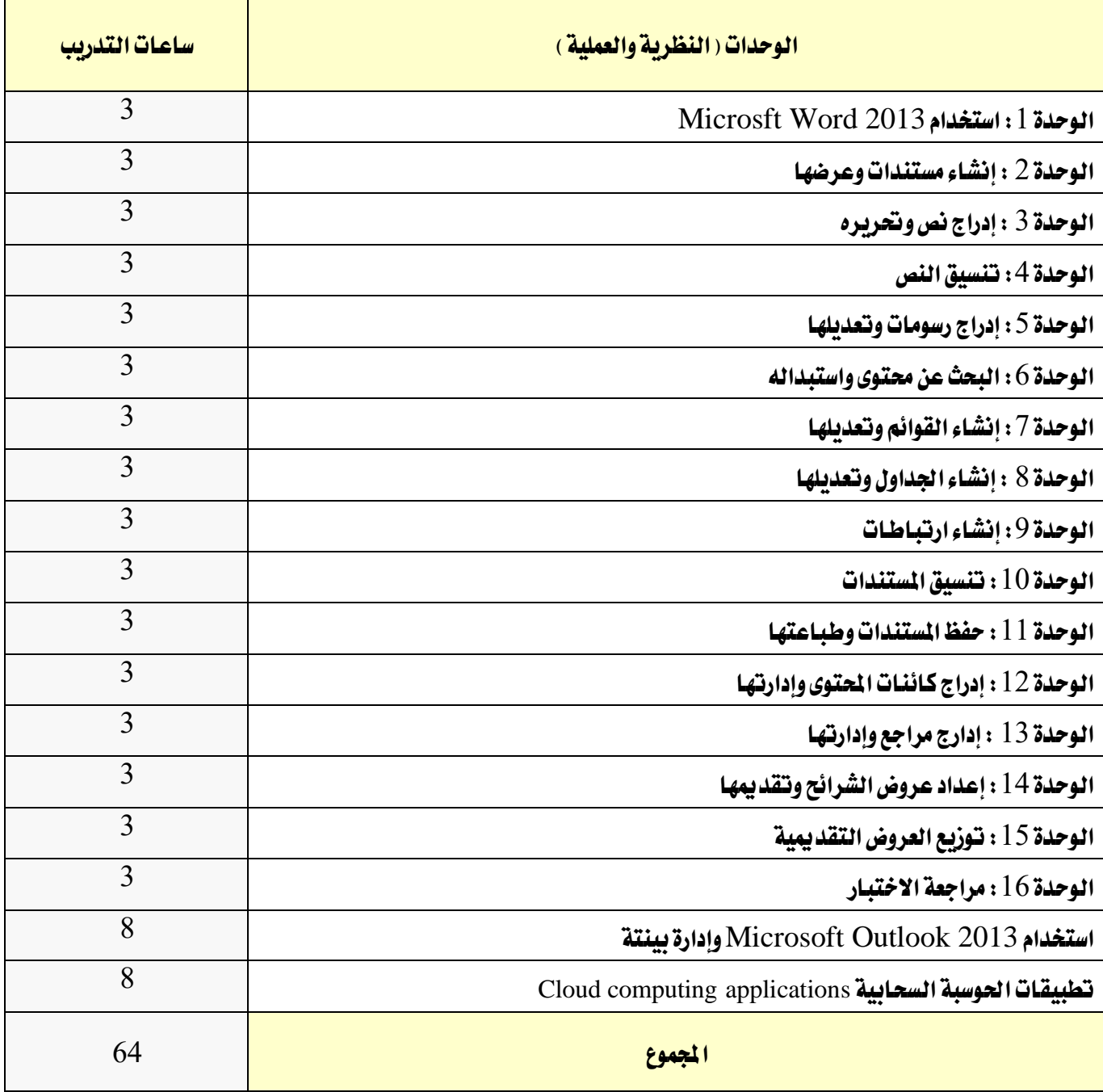

الدراسات العامة

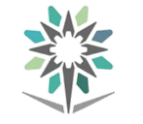

اململكة العربية السعودية المؤسسة العامة للتدريب التقني والمهنى اإلدارة العامة للمناهج

2530

مقررات عامة ومتطلبات كلية

## إجراءات واشرتاطات السالمة:

اشتراطات وإجراءات السلامة للتدرب على المقرر ويشمل ذلك الممارس (المتدرب والمدرب) والجهاز والأدوات والبيئية

- -1 التقييد بتعليمات سالمة املكان
- -<br>2- التقيد بتعليمات السلامة الواردة يف كتيبات المواصفات المرفقة بأجهزة الحاسب
	- 3- اتباع قواعد وتعليمات الجلسة الصحية .
- -4 التأكد من تناسب فولتية كهرباء أجهزة العرض مع الكهرباء وذلك عند وصلها
	- -5 حفظ أجهزة العرض يف أماكنها املخصصة عند اإلنتهاء من استخدامها
		- الحافظة على سلامة الأقراص بحفظها ية أماكنها الخاصة
			- -7 االحتفاظ بنسخ احتياطية من امللفات.

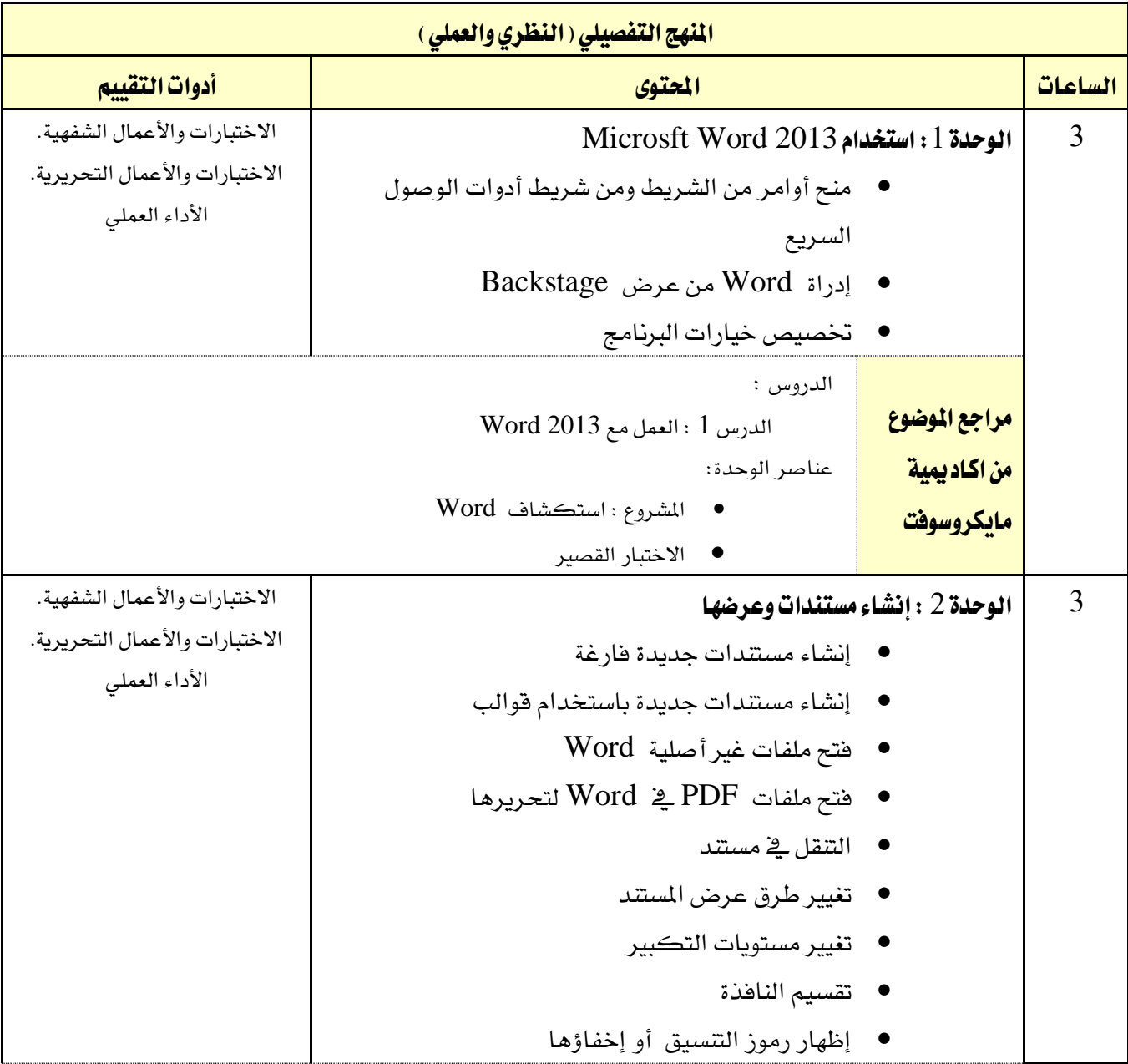

اململكة العربية السعودية

 $A$ 

المؤسسة العامة للتدريب التقني والمهني

اإلدارة العامة للمناهج

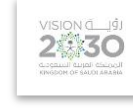

مقررات عامة

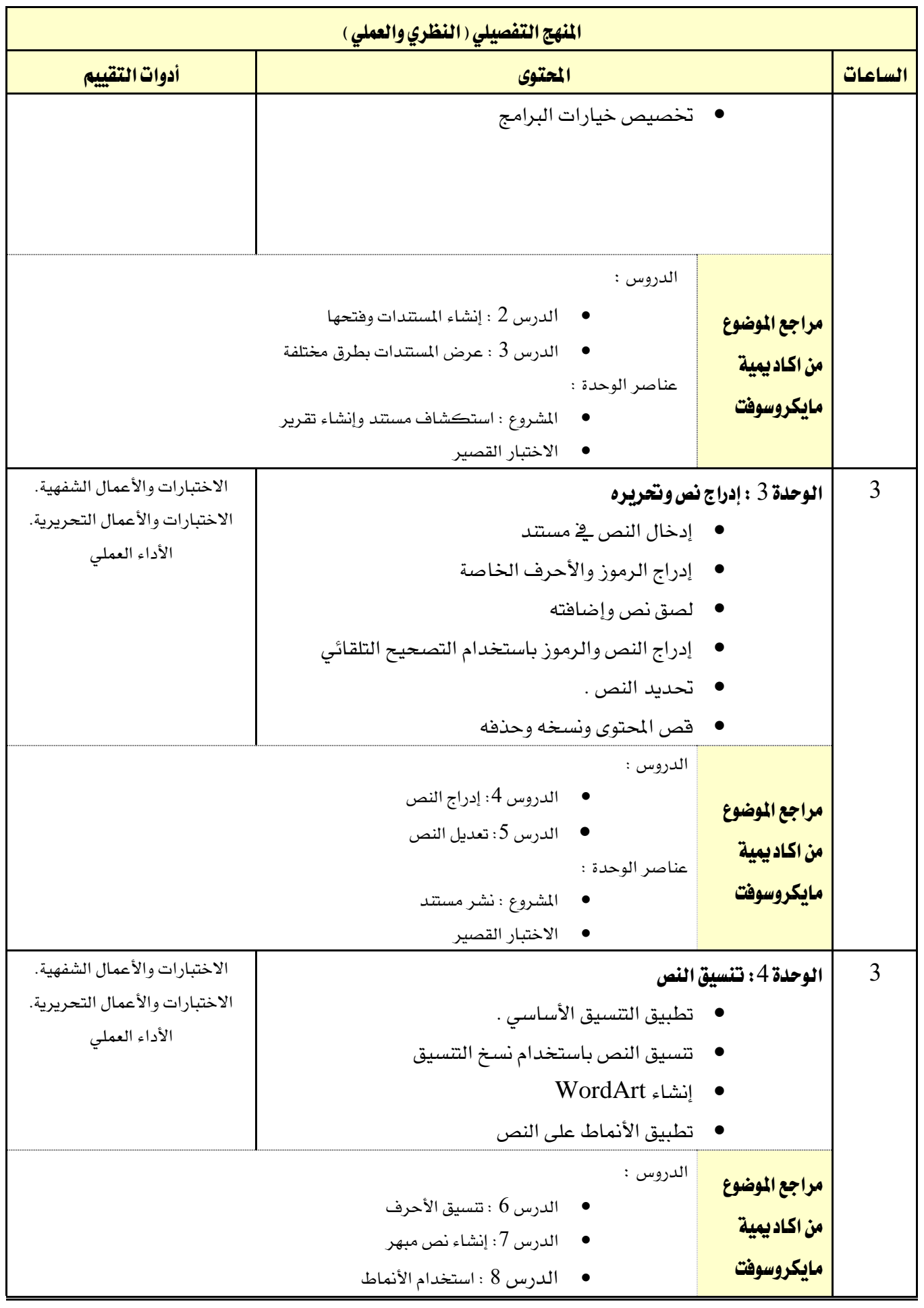

اململكة العربية السعودية

اإلدارة العامة للمناهج

المنهج التفصيلي ( النظري والعملي )

الساعات <mark>الحمليون أدوات التقييم الحملة التقييم التقييم التقييم التقييم التقييم التقييم التقييم التقييم التقييم ا</mark>

 $2:30$ المؤسسة العامة للتدريب التقني والمهني

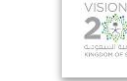

مقررات عامة ومتطلبات كلية

• الدرس 9 تنسيق الفقرات عناصر الوحدة : • املشروع تنسيق النص • االختبار القصري الوحدة 5 : إدراج رسومات وتعديلها  $\,$ • إدراج الصور من جهاز الكمبيوتر اخلاص بك • إدراج الصور من الويب • تعديل خصائص الصور ) اللون واحلجم والشكل ( • إدراج أشكال بسيطة • تعديل األشكال • تطبيق "أمناط سريعة " على الصور • تطبيق تأثريات فنية • إدراج رسومات Art Smart • تعديل SmarArt( اللون واحلجم والشكل ( • وضع األشكال والصور • إلتفاف النص حول األشكال والصور لاختبارات والأعمال الشفهية. الاختبارات والأعمال التحريرية. الأداء العملى مراجع الموضوع من اكاد يمية مايكروسوفت الدروس : • الدرس 10 : إدراج الصور وتعديلها • الدرس :11 تنسيق الصور • الدرس :12 إدراج األشكال وتعديلها • الدرس :13 إنشاء رسومات SmarArt • الدرس :14 تعديل رسومات SmarArt • الدرس :15 حتديد موضع الرسومات عناصر الوحدة : • املشروع حتسني املستند عن طريق إضافة الرسومات • االختبار القصري الوحدة  $6$  : البحث عن محتوى واستبداله  $\,$ • البحث عن نص • االنتقال إىل مواقع وعناصر خاصة • البحث عن نص واستبداله • تنسيق النص عن طريق استخدام األمر "استبدال " لاختبارات والأعمال الشفهية. الاختبارات والأعمال التحريرية. األداء العملي

اململكة العربية السعودية

 $A$ 

المؤسسة العامة للتدريب التقني والمهني

اإلدارة العامة للمناهج

VISION LUS

مقررات عامة

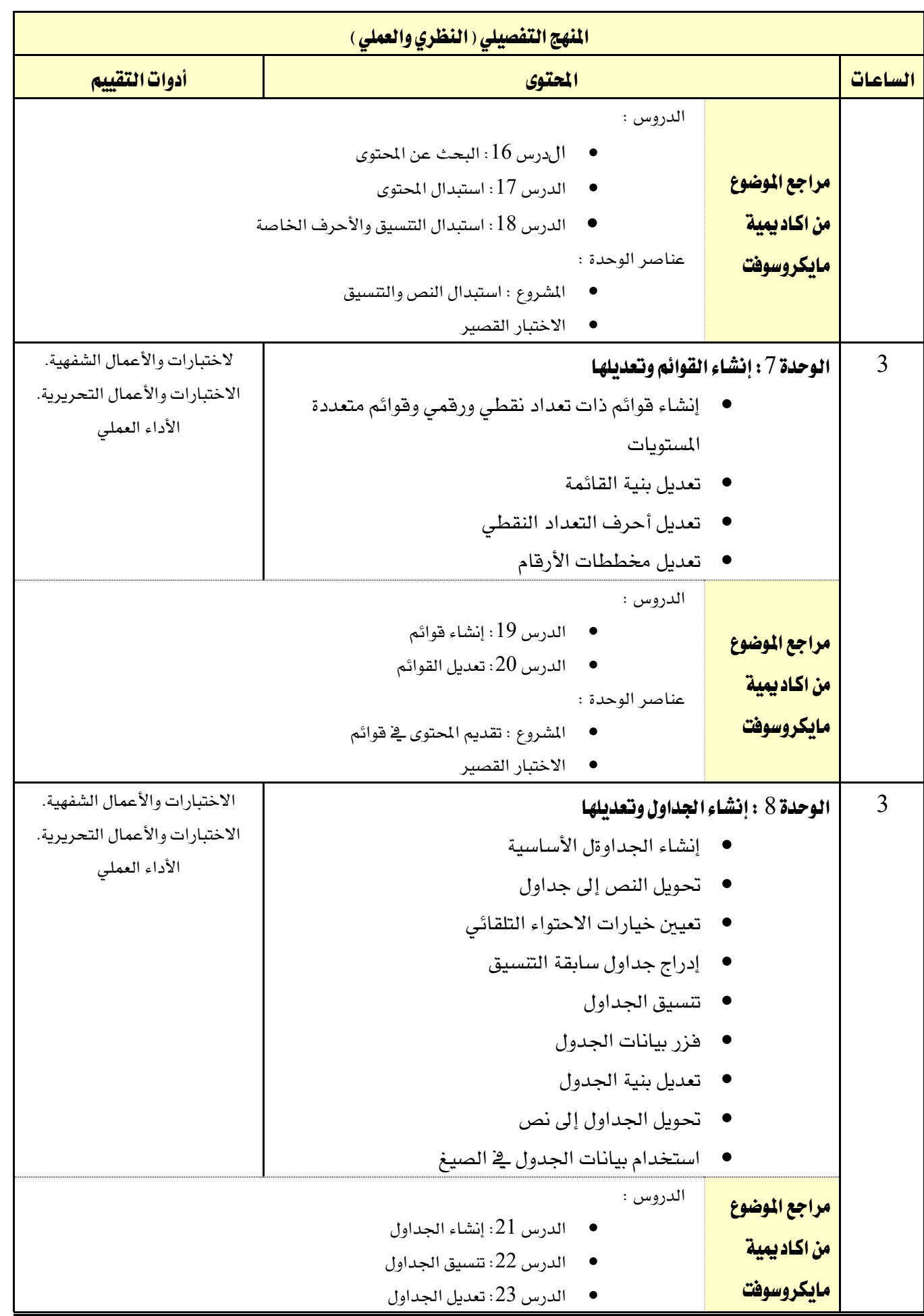

اململكة العربية السعودية

 $A$ 

اإلدارة العامة للمناهج

المؤسسة العامة للتدريب التقني والمهني

VISION LIGH

مقررات عامة

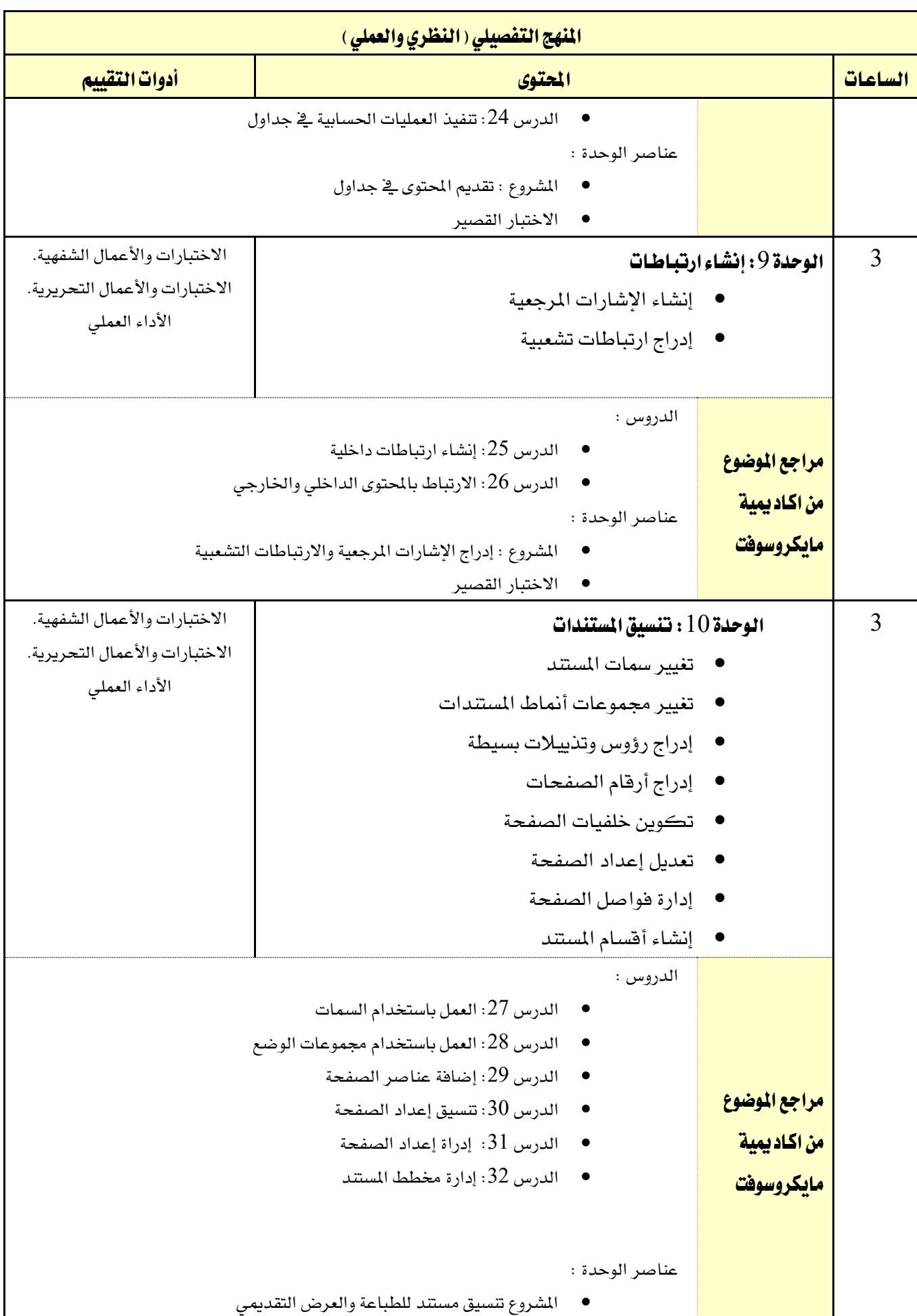

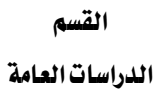

اململكة العربية السعودية

NA,

اإلدارة العامة للمناهج

VISION LUSI

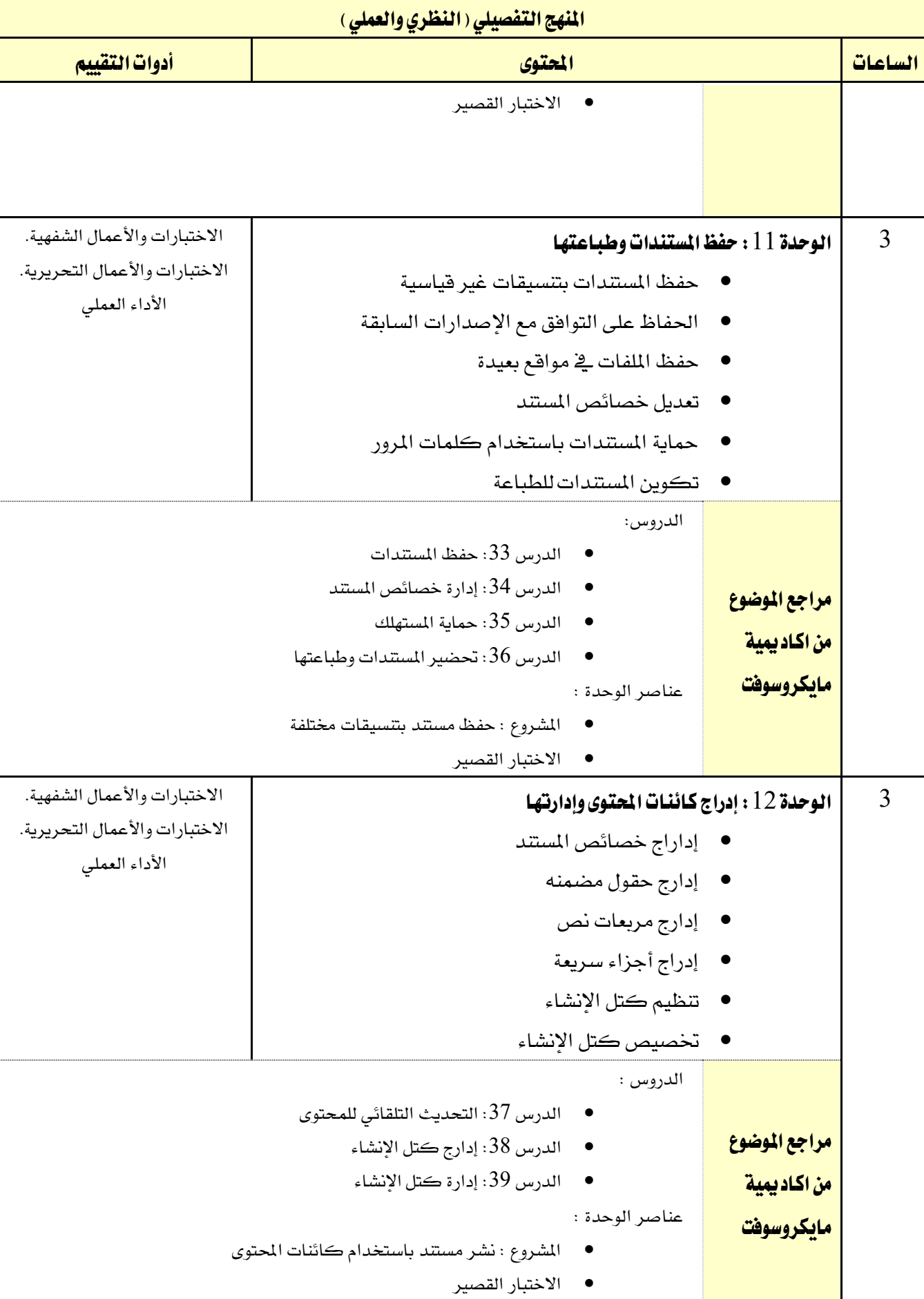

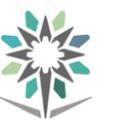

اململكة العربية السعودية املؤسسة العامة للتدريب التقين واملهين اإلدارة العامة للمناهج

**2330** 

مقررات عامة

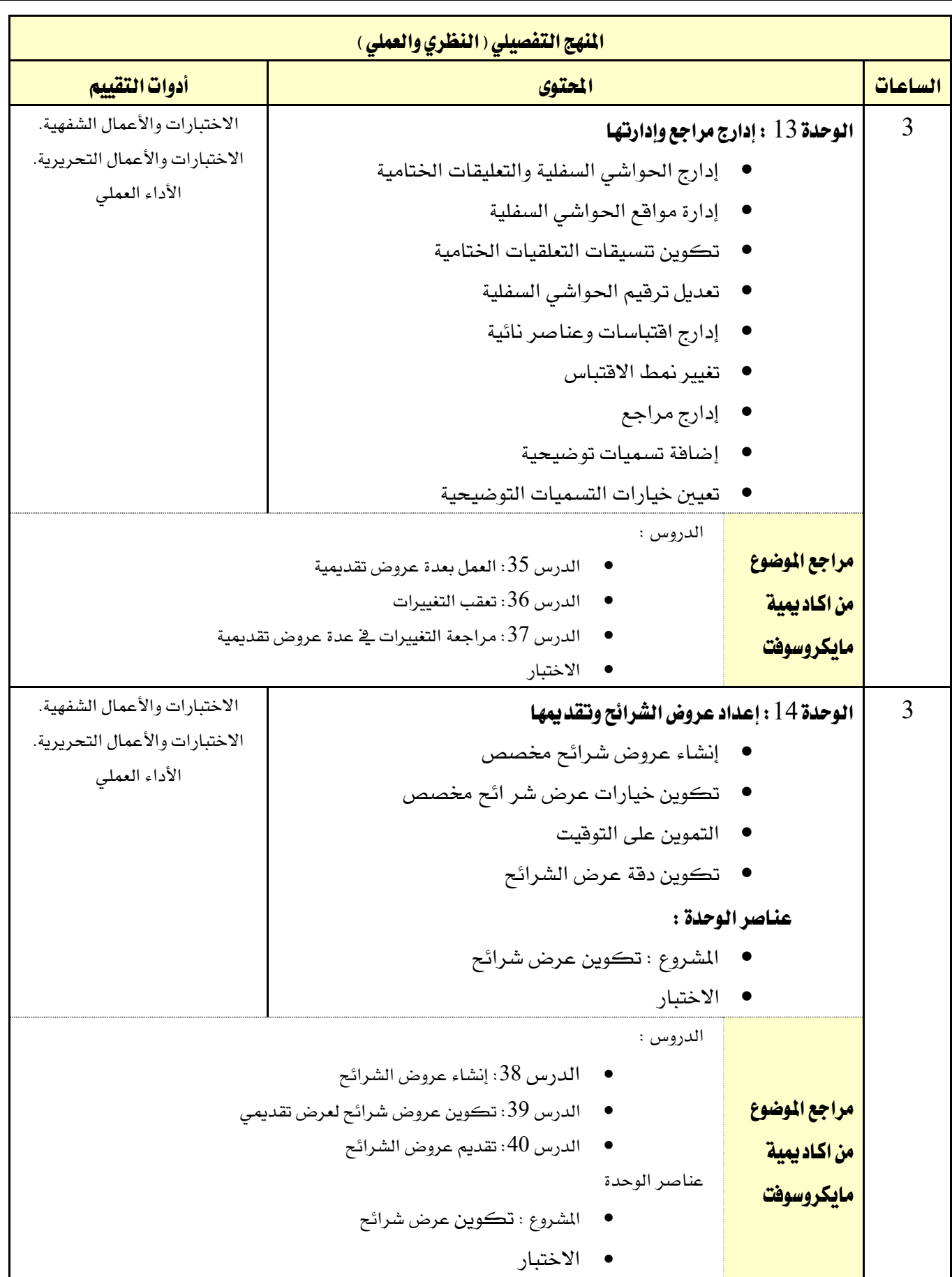

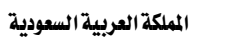

 $A$ 

المؤسسة العامة للتدريب التقني والمهني اإلدارة العامة للمناهج

 $2\frac{1}{2}30$ 

مقررات عامة

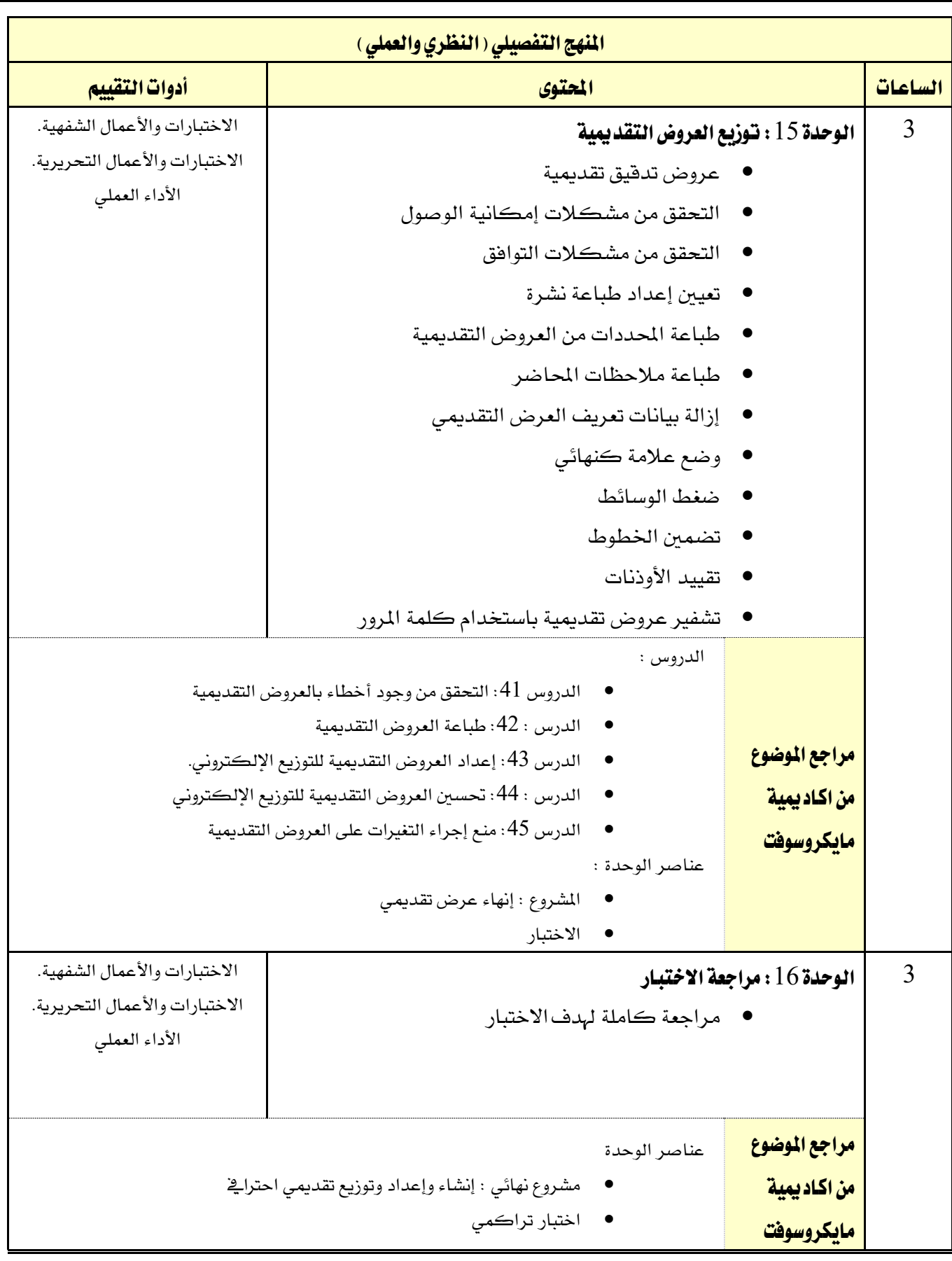

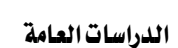

اململكة العربية السعودية المؤسسة العامة للتدريب التقني والمهني اإلدارة العامة للمناهج

**NA** 

VISION de Ligi

مقررات عامة

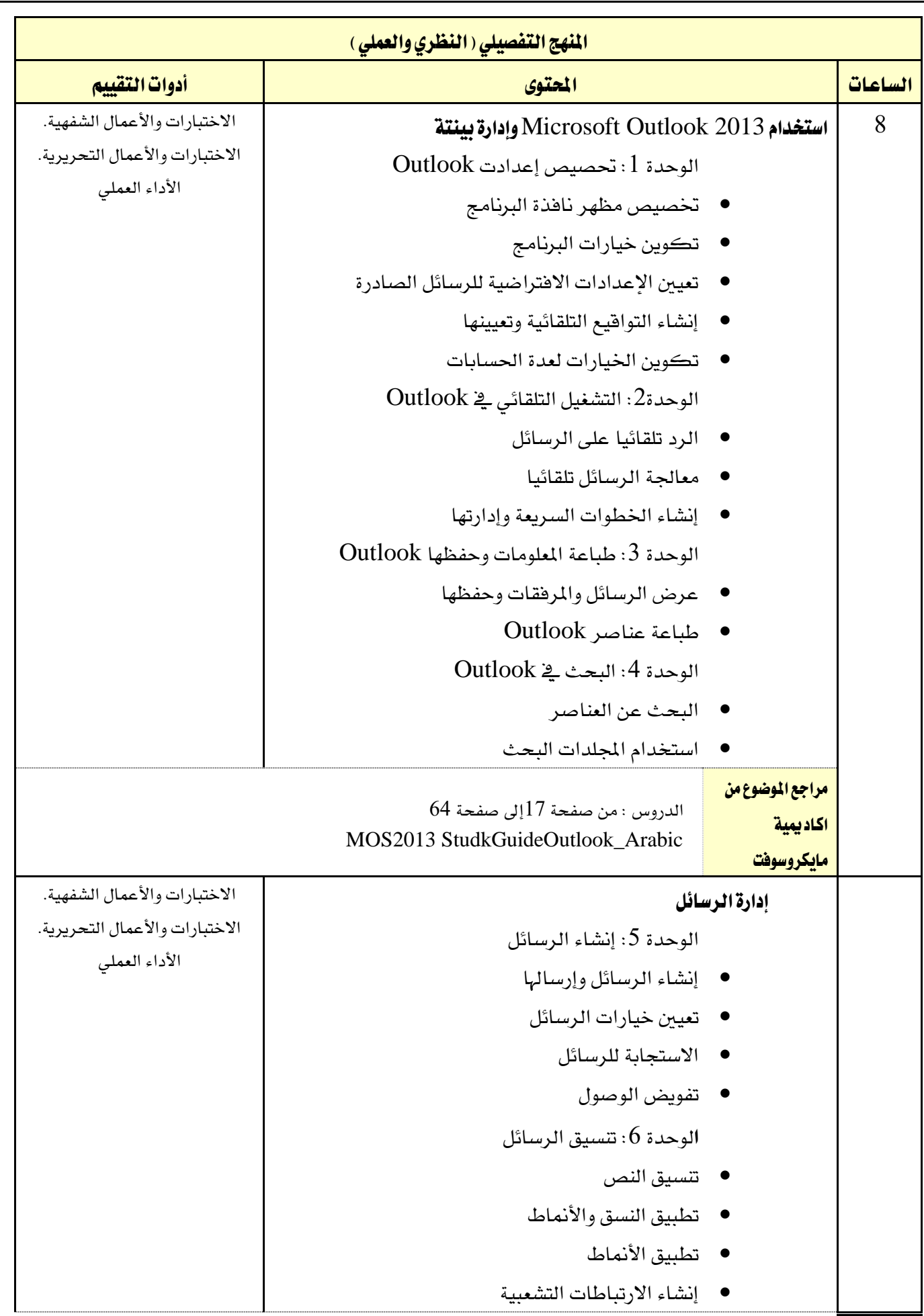

اململكة العربية السعودية

 $H$ 

املؤسسة العامة للتدريب التقين واملهين

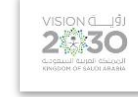

مقررات عامة ومتطلبات كلية

الدراسات العامة

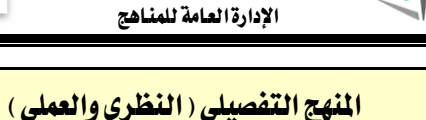

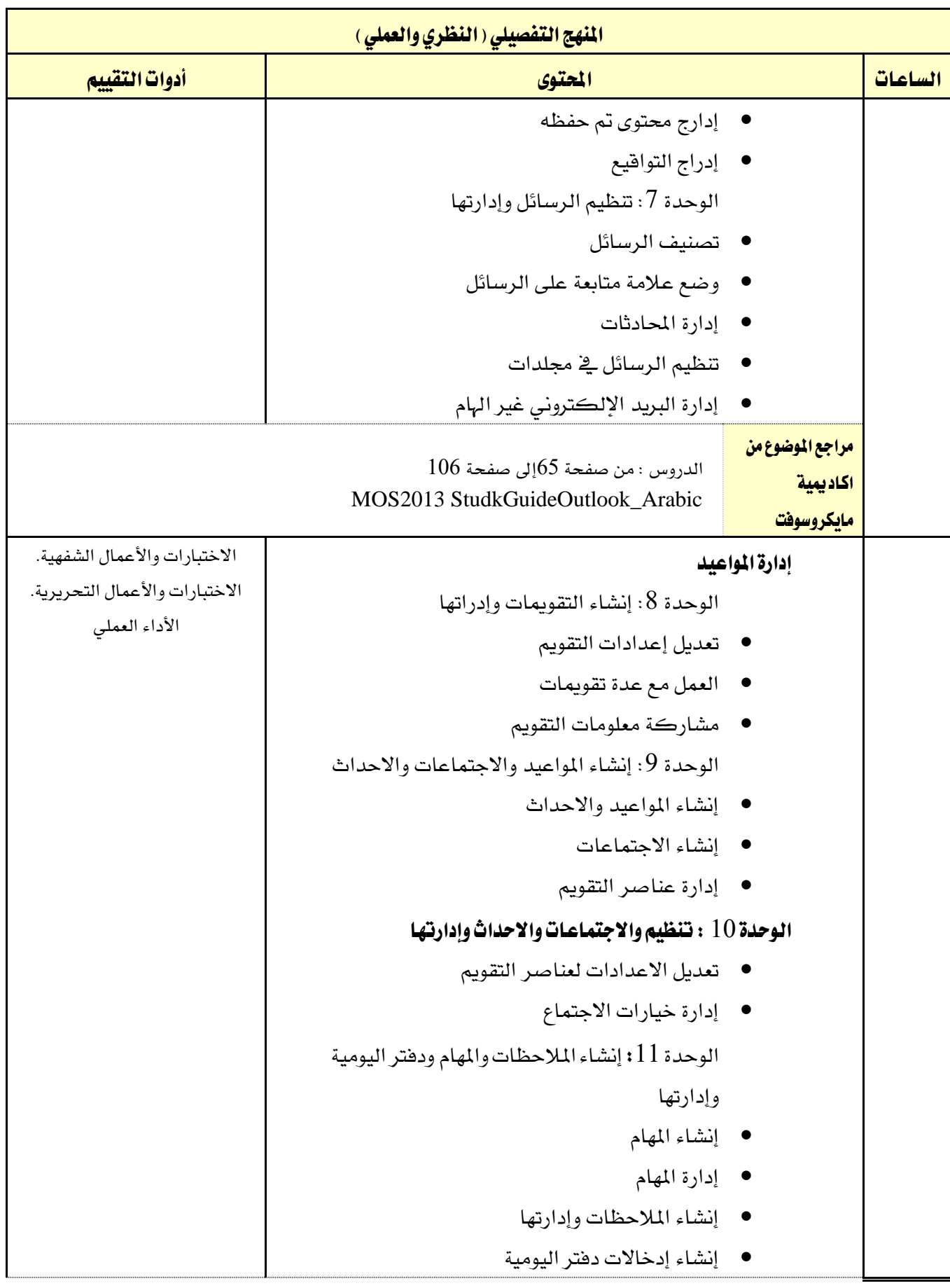

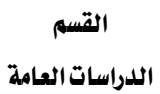

اململكة العربية السعودية

M

املؤسسة العامة للتدريب التقين واملهين

اإلدارة العامة للمناهج

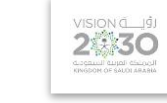

مقررات عامة

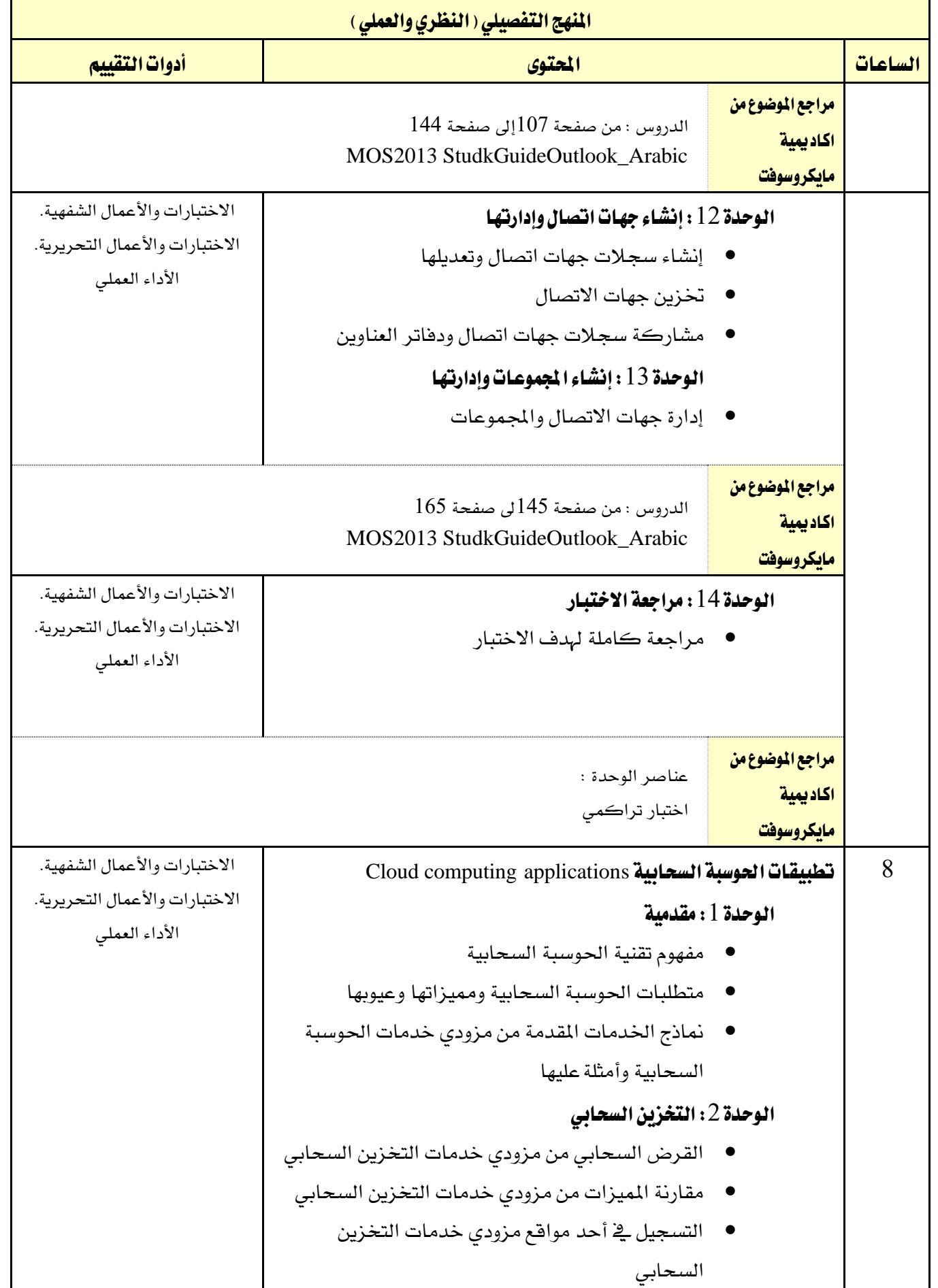

اململكة العربية السعودية

 $A$ 

المؤسسة العامة للتدريب التقني والمهني اإلدارة العامة للمناهج

VISION LIGHT

مقررات عامة ومتطلبات كلية

الدراسات العامة

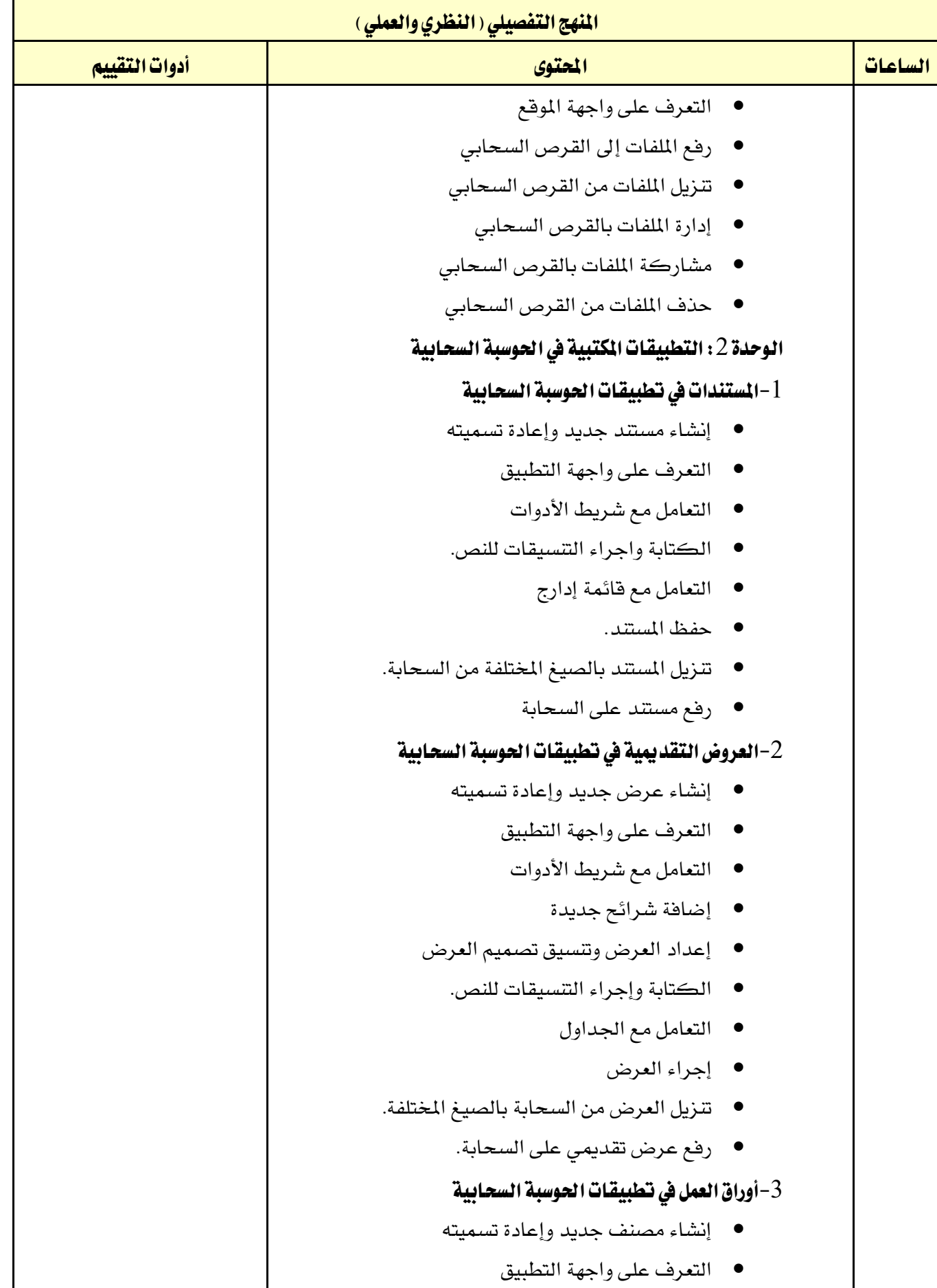

اململكة العربية السعودية

 $A$ 

المؤسسة العامة للتدريب التقني والمهني

اإلدارة العامة للمناهج

VISION LUS

مقررات عامة

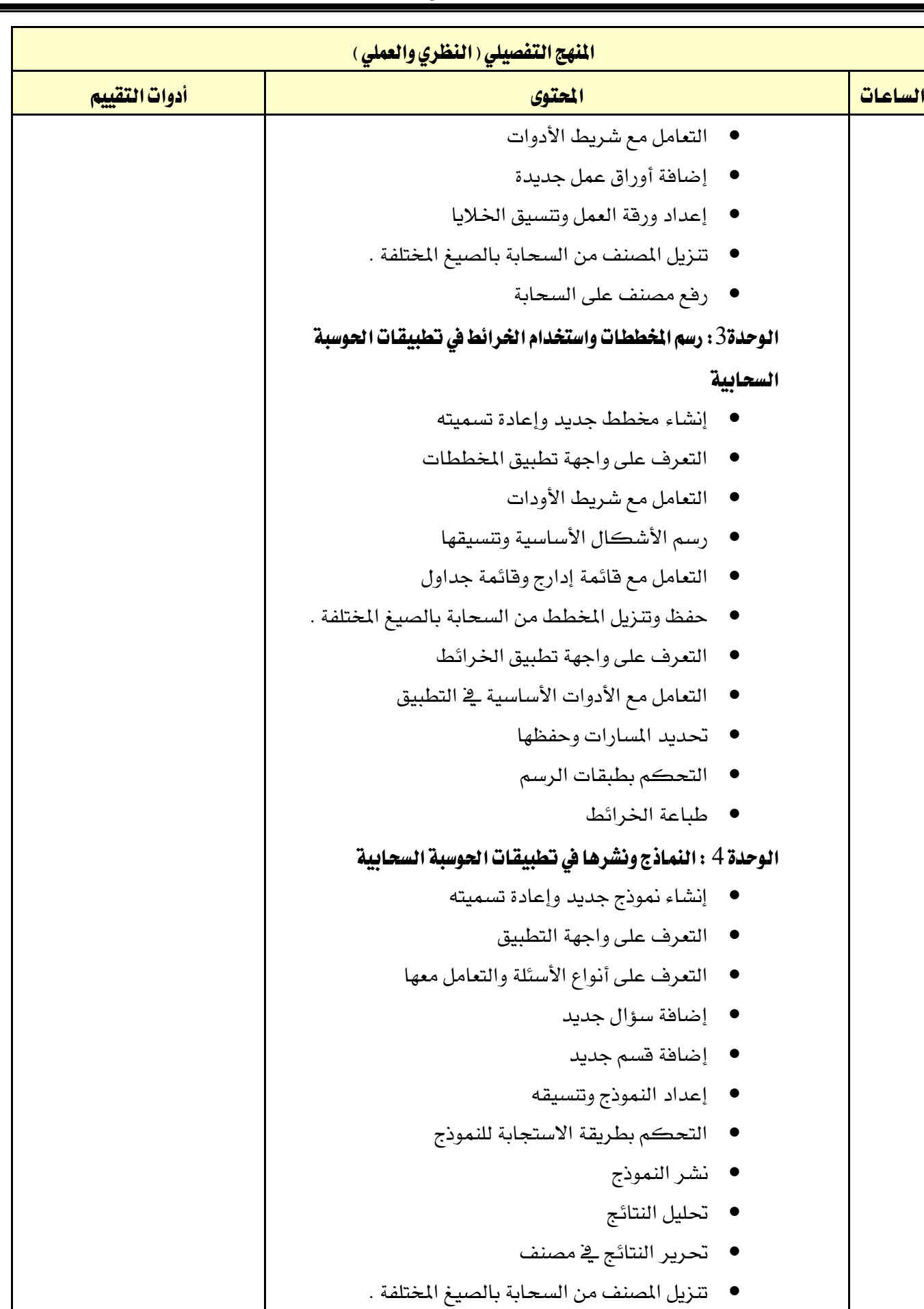

اململكة العربية السعودية مقررات عامة القسم  $2:30$ المؤسسة العامة للتدريب التقني والمهني ومتطلبات كلية الدراسات العامة اإلدارة العامة للمناهج المنهج التفصيلي ( النظري والعملي ) الساعات <mark>الحمليون أدوات التقييم الحملة التقييم التقييم التقييم التقييم التقييم التقييم التقييم التقييم التقييم ا</mark> الوحدة 5 : مراجعة الاختبار • مراجعة كاملة هلدف االختبار عناصر الوحدات : • اختبار تراكمي

## تلميحات هامة :

-1يدعم هذا املنهج الطالب الذين يعدون المتحان(MOS (Specialist Office Microsoft -2يفرتض هذا املنهج أن الطالب يدرسون الربنامج باستخدام Academy IT Microsoft 1-يدعم هذا الملهج الدورات التدربية Microsoft Official Academic Curriculum -هذا المنهج قائم على إصدار 2013 من Microsoft Office لاكتمالة باللغة العربية على أكاديمية – مايكروسوفت ودعمه للمدرب واملتدرب بشكل كامل وعند اكتمال تعريب مصادر التدريب إلصدار 2016 Office Microsoft على االكادميبة سيتم التحول إليه آليا مع إشعاركم بذلك . ينقسم المحتوى 5 مواضيع منها 4 من اكاديمية ماكيروسوفت تحتوي كلا منها دروسا خاصة بها ، وقد صمم كل درس لتوفير دقائق مختلفة من الإرشادات والمناقاشات .وقد نظمت الدروس ية مجموعة وحدات تمثل موضوع الدريب . وحتتوي كل وحدة على درس أو أكثر ، ومشروع ميكن إكماله يف الفصل الدراسي أو خارج الفصل الدراسي واختبار قصير متكامل . كما يضم المحتوى وحدة للمراجعة

-يمكن للمدربين تنظيم إرشادات الدرس وواجبات المشروعات حسبما يلائم جداول الدراسي .

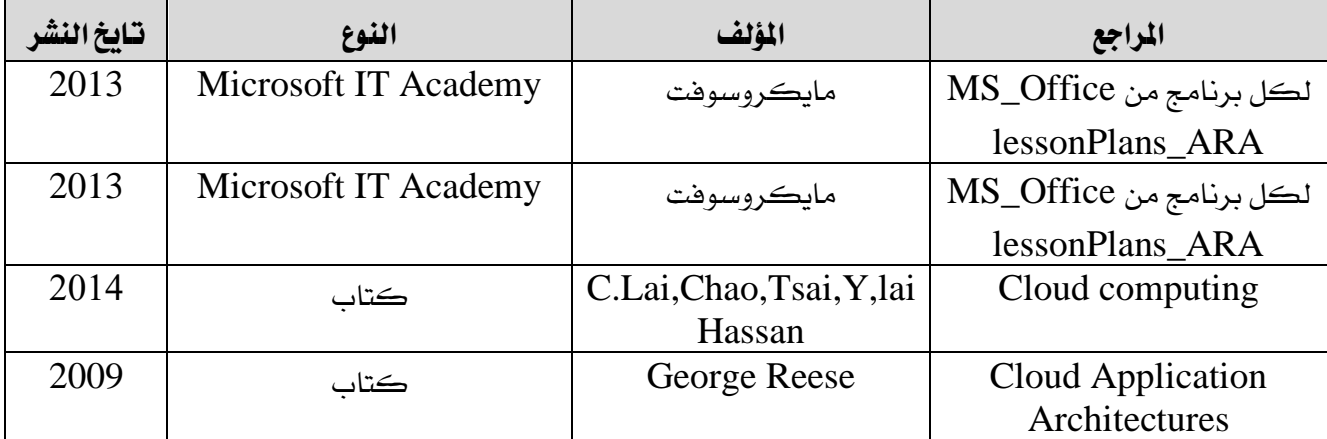